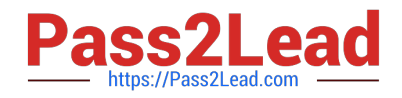

# **1Z0-067Q&As**

Upgrade Oracle9i/10g/11g OCA to Oracle Database 12c OCP

# **Pass Oracle 1Z0-067 Exam with 100% Guarantee**

Free Download Real Questions & Answers **PDF** and **VCE** file from:

**https://www.pass2lead.com/1z0-067.html**

100% Passing Guarantee 100% Money Back Assurance

Following Questions and Answers are all new published by Oracle Official Exam Center

**C** Instant Download After Purchase

- **83 100% Money Back Guarantee**
- 365 Days Free Update
- 800,000+ Satisfied Customers  $603$

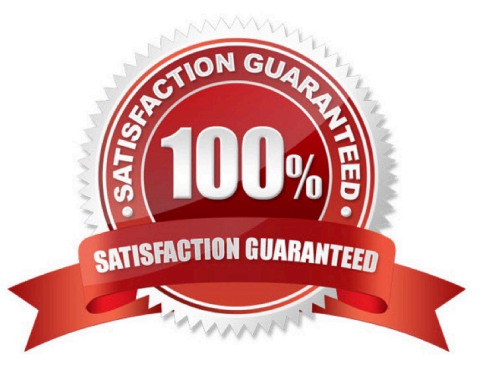

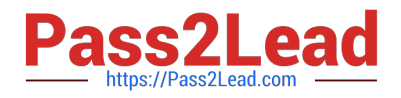

### **QUESTION 1**

Because of logical corruption of data in a table, you want to recover the table from an RMAN backup to a

specified point in time.

Examine the steps to recover this table from an RMAN backup:

1.Determine which backup contains the table that needs to be recovered.

2.Issue the recover table RMAN command with an auxiliary destination defined and the point in time

specified.

3.Import the Data Pump export dump file into the auxiliary instance.

4.Create a Data Pump export dump file that contains the recovered table on a target database.

Identify the required steps in the correct order.

A. 1, 4, 3

- B. 1, 2
- C. 1, 4, 3, 2
- D. 1, 2, 4

Correct Answer: D

Because according to oracle PDFs if you run restore table ... auxiliary a impede and rename can be included. So there is no reason to make the import manually if it can be already included in step 2. Reference: https://docs.oracle.com/database/121/BRADV/rcmresind.htm#BRADV689

## **QUESTION 2**

In your database, the tbs percent used parameter is set to 60 and the tbs percent free parameter is set to

20.

Which two storage-tiering actions might be automated when using Information Lifecycle Management (ILM) to automate data movement?

A. The movement of all segments to a target tablespace with a higher degree of compression, on a different storage tier, when the source tablespace exceeds tbs percent used

B. Setting the target tablespace to read-only after the segments are moved

C. The movement of some segments to a target tablespace with a higher degree of compression, on a different storage tier, when the source tablespace exceeds TBS percent used

D. Taking the target tablespace offline after the segments are moved

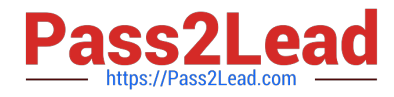

E. The movement of some blocks to a target tablespace with a lower degree of compression, on a different storage tier, when the source tablespace exceeds tbs percent used

Correct Answer: BC

The threshold for activating tiering policies is based on two parameters: TBS PERCENT USED TBS PERCENT FREE Both values can be controlled by the DBMS\_ILM\_ADMIN package. TBS PERCENT USED and TBS PERCENT FREE default to 85 and 25, respectively. Hence, whenever the source tablespace\\'s usage percentage goes beyond 85 percent, any tiering policy specified on its objects will be executed and objects will be moved to the target tablespace until the source tablespace becomes at least 25 percent free. Note that it is possible to add a custom condition to tiering policies to enable movement of data based on conditions other than how full the tablespace is. In addition, the READ ONLY option must be explicitly specified for the target tablespace.

#### **QUESTION 3**

Examine the following set of RMAN commands:

RMAN> CONFIGURE CHANNEL dc1 DEVICE TYPE DISK FORMAT \\' /u02/backup/%U\\' ; RMAN> RUN { ALLOCATE CHANNEL ch1 DEVICE TYPE DISK; EXECUTE SCRIPT arc\_backup; }

Which statement is true about the RMAN RUN block execution?

A. The script is executed and both DC1 and CH1 channels are used for script execution.

B. The execution of the script fails because multiple channels cannot exist simultaneously.

C. The persistent configuration parameter, DC1, is overridden because a new channel is allocated in the RMAN RUN block.

D. The new channel, CH1, is ignored because a channel has been configured already.

Correct Answer: C

Reference: https://docs.oracle.com/cd/B12037\_01/server.101/b10770/rcmsynta4.htm

#### **QUESTION 4**

Which three statements are true about Scheduler Windows? (Choose three.)

- A. Only one window can be open at one time.
- B. Consumer groups are associated with windows.
- C. Windows work with job classes to control resource allocation.
- D. A database service name must be provided during window creation.
- E. The Resource Manager can automatically start windowed jobs or change resource allocation among windowed jobs.

Correct Answer: ACD

Reference: https://docs.oracle.com/cd/E18283\_01/server.112/e17120/schedover002.htm#insertedID9

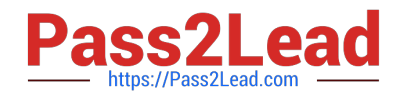

### **QUESTION 5**

Automatic Undo Management is enabled for your database. You want a user to retrieve metadata and historical data for a given transaction or for transactions in a given time interval.

Which three are prerequisites to fulfill this requirement?

A. Minimal supplemental logging must be enabled.

B. The database must be running in archivelog mode.

C. Flashback Data Archive must be created and the flashback archive administer system privilege must be granted to the user.

D. The flashback any table privilege must be granted to the user.

E. The select any transaction privilege must be granted to the user.

F. The recycle bin parameter must be set to on.

Correct Answer: ABE

To configure your database for the Flashback Transaction feature, you or your database administrator must: With the database mounted but not open, enable ARCHIVELOG: ALTER DATABASE ARCHIVELOG; Open at least one archive log: ALTER SYSTEM ARCHIVE LOG CURRENT; If not done, enable minimal and primary key supplemental logging: ALTER DATABASE ADD SUPPLEMENTAL LOG DATA; ALTER DATABASE ADD SUPPLEMENTAL LOG DATA (PRIMARY KEY) COLUMNS; Granting Necessary Privileges For Oracle Flashback Transaction Query Grant the SELECT ANY TRANSACTION privilege. For Oracle Flashback Query and Oracle Flashback Version Query To allow access to specific objects during queries, grant

FLASHBACK and SELECT privileges on those objects. To allow queries on all tables, grant the

FLASHBACK ANY TABLE privilege.

Reference:

http://docs.oracle.com/cd/E11882\_01/appdev.112/e41502/adfns\_flashback.htm#ADFNS612

[1Z0-067 PDF Dumps](https://www.pass2lead.com/1z0-067.html) [1Z0-067 Study Guide](https://www.pass2lead.com/1z0-067.html) [1Z0-067 Braindumps](https://www.pass2lead.com/1z0-067.html)